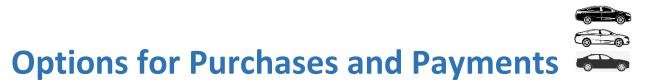

## UShop

- Send an order (Purchase) to a supplier(s) through an electronically delivered PO (Purchase Order)
- Route a Requisition to Purchasing. This will turn into an order which is sent to the supplier as above
- Supplier should send invoices to <u>ap@admin.utah.edu</u> for request of **payment** against the PO

## PCard

- **Pay** for an order/purchase with the University Credit Card (PCard). Ideal examples are:
  - $\circ$  Box Stores
  - Grocery Stores
  - $\circ$  Restaurants
  - On-line only suppliers
  - o <u>PCard only suppliers</u>

## **EPR (e-Payment Request)**

- **Payment** request where an order is not placed with a supplier but a payment must be made. See examples below:
  - Association Fees / Memberships /Dues
  - o Guest Lecturer
  - $\circ$  Utilities
  - Royalties
  - o Scholarship / Fellowship / Traineeship
  - Student Payments
  - Study Participant

✤ UShop
♦ PCard
♦ EPR